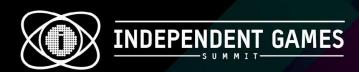

# Automating Data Implementation With IDs

#### **Keir Miron**

Programmer on Darkest Dungeon @KeirMiron

business@keirmiron.com

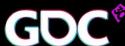

#### **Contents**

- Syntax
- Generating Using IDs
- Referencing IDs
- File System Hierarchy
- Linking Code Data to File Data
- Automatically Generating Data

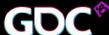

#### Intro

- Darkest Dungeon
  - Turn-based RPG, Procedural
  - Windows/Mac/Linux/Ps4/Vita
  - 2-person programming team
  - C++ 11 custom engine and middleware

## **Syntax**

- A Class object
  - Contains data that never changes
  - Jester Hero Class
    - All Jesters have a max hp of 35
    - All Jesters can have a skill "inspiring\_tune"
    - The Jester skill "battle\_ballad" is ranged

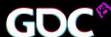

## Syntax

String FormatThe code to print "string\_named\_test"

- •string.format( "string\_named\_%s", "test" )
- •print( string )

will be shortened to

- •string\_named\_[name]
- •string\_named\_test

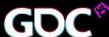

- When an ID is missing:
  - "FMOD: Could not find ID for event '[audio\_event\_id]"
- When an object with an ID is referencing a missing ID:
  - "No effect of name [effect\_id] so not adding to skill [skill\_id]"

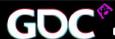

- Using string formats, you can dynamically insert IDs into file paths
- When new IDs are created the file paths are automatically generated
- Identify missing files with error messages or temporary assets

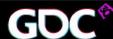

- File paths in the same folder
  - resistance\resistance\_icon\_[resistance\_id].png
  - resistance\resistance\_icon\_bleed.png
  - resistance\resistance\_icon\_move.png

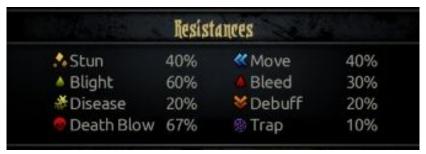

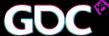

 File paths separated into different folders based on IDs:

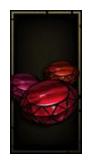

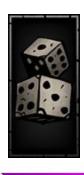

- Multiple file paths with one ID
  - [hero\_class]\[hero\_class].art.darkest and [hero\_class]\[hero\_class].info.darkest
  - leper\leper.art.darkest and leper\leper.info. darkest
  - jester\jester.art.darkest and jester\jester.info. darkest

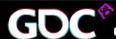

#### Reference IDs Inside of Files

Share logic between Classes

#### **Buff Class**

```
"id" : "TRINKET_ACC_B1",
"stat_type" : "combat_stat_add",
"stat_sub_type" : "attack_rating",
"amount" : 0.04,
"remove_if_not_active" : false,
"rule_type" : "always",
"is_false_rule" : false,
"rule_data" : {
    "float" : 0,
    "string" : ""
}
```

#### **Trinket Classes**

#### Reference IDs Inside of Files

Reuse data from other definitions

```
colour:
            .id "neutral"
                                                                        .rgba
                                                                               154 152 143 255
            .id "notable"
  colour:
                                                                       .rgba
                                                                               200 180 110 255
            .id "harmful"
 colour:
                                                                               177 25 0
                                                                        .rgba
                                                                                           255
            .id "game over estate name"
  colour:
                                                                       .shared id "notable"
8 colour:
            .id "game over estate number of weeks"
                                                                       .shared id "neutral"
            .id "game over estate number of dead heroes"
                                                                       .shared_id "neutral"
 colour:
                                                                       .shared id "harmful"
  colour:
            .id "game over estate reason"
```

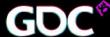

## Reference IDs Inside of Files

- Generate multiple types of classes
  - When parsing one Class you can generate another Class
    - Example:
    - All trinkets are items
    - For every trinket class we generate an item Class
    - Generated item Classes are of type of trinket and the same ID as the trinket class

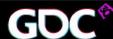

## Filesystem Hierarchy

 Filesystem hierarchy can be used to create your IDs when parsing your file system

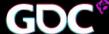

## Filesystem Hierarchy

 Example: Every folder in data/heroes is a hero class ID, and every folder in data/monsters is a monster Class ID

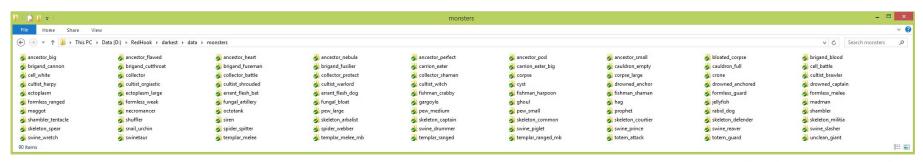

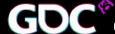

# Filesystem Hierarchy

- We used regular expression-based file searches to get all files in a given folder
  - The folders:
    - data\monsters\bloated\_corpse\
    - data\monsters\swinetaur\
    - data\monsters\unclean\_giant\
  - Became monster IDs:
    - bloated\_corpse, swinetaur, unclean\_giant

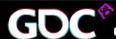

- Uses preprocessor macros and enums
- Links the declaration of enums to IDs
- Enums can be used in code
- IDs can be used for parsing data files and generating paths

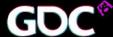

- Unlinked
  - eNumber and k\_NumberIds have to be kept the same size
  - eNumber and k\_NumberIds can have spelling inconsistencies
  - Spelling errors are not caught at compile time

```
enum declaration
num eNumber
   k zero,
   k one,
   k two,
 id declaration
const char* k NumberIds[] =
   "zero".
   "one",
   "two".
```

#### Linked

- When types are added to NUMBER\_TYPES\_DECLARE
  - new enum elements are created
  - new IDs are created
  - spelling is consistent between eNumber and k\_NumberIds
  - Spelling errors are caught at compile time

```
macro declaration
#define NUMBER TYPES DECLARE\
       NUMBER TYPE DECLARATION( zero )\
       NUMBER TYPE DECLARATION( one )\
       NUMBER_TYPE_DECLARATION( two )\
// enum declaration
enum eNumber
#define NUMBER TYPE DECLARATION( name ) k ##name,
           NUMBER TYPES DECLARE
#undef NUMBER TYPE DECLARATION
// id declaration
#define NUMBER TYPE DECLARATION( name ) #name,
const char* k NumberIds[] =
   NUMBER TYPES DECLARE
#undef NUMBER TYPE DECLARATION
```

Multiple constants can be linked to an enum

```
#define OPTION TYPE DECLARE\
   OPTION TYPE DECLARATION( fullscreen,
                                                            Category::k_graphics,
                                                                                                    Value::eType::k Boolean,
                                                                                                                                            Value::DefinitionIds::k default toggle,
   OPTION TYPE DECLARATION( monitor number,
                                                            Category::k_graphics,
                                                                                                    Value::eType::k CustomValueRange,
                                                                                                                                            Value::DefinitionIds::k default custom,
   OPTION TYPE DECLARATION( resolution,
                                                           Category::k graphics,
                                                                                                    Value::eType::k MultipleValueRange,
                                                                                                                                            Value::DefinitionIds::k resolution,
   OPTION TYPE DECLARATION( combat pivot camera,
                                                            Category::k_graphics,
                                                                                                   Value::eType::k Boolean,
                                                                                                                                            Value::DefinitionIds::k_default_toggle,
   OPTION TYPE DECLARATION( blur,
                                                            Category::k_graphics,
                                                                                                    Value::eType::k Boolean,
                                                                                                                                            Value::DefinitionIds::k default toggle.
   OPTION TYPE DECLARATION( subtitles.
                                                            Category::k_audio,
                                                                                                   Value::eType::k Boolean,
                                                                                                                                            Value::DefinitionIds::k default toggle.
   OPTION TYPE DECLARATION( mute,
                                                            Category::k_audio,
                                                                                                    Value::eType::k Boolean,
                                                                                                                                            Value::DefinitionIds::k default toggle.
   OPTION TYPE DECLARATION( master volume.
                                                            Category::k_audio,
                                                                                                   Value::eType::k ValueRange,
                                                                                                                                            Value::DefinitionIds::k volume.
                                                           Category::k audio,
   OPTION TYPE DECLARATION( sfx volume.
                                                                                                    Value::eType::k ValueRange,
                                                                                                                                            Value::DefinitionIds::k volume.
   OPTION TYPE DECLARATION( music volume,
                                                            Category::k audio,
                                                                                                   Value::eType::k ValueRange,
                                                                                                                                            Value::DefinitionIds::k volume.
   OPTION TYPE DECLARATION( narration volume.
                                                            Category::k audio,
                                                                                                    Value::eType::k ValueRange,
                                                                                                                                            Value::DefinitionIds::k volume.
   OPTION TYPE DECLARATION( video volume,
                                                            Category::k audio,
                                                                                                   Value::eType::k ValueRange,
                                                                                                                                            Value::DefinitionIds::k volume,
   OPTION TYPE DECLARATION( tutorial.
                                                            Category::k gameplay,
                                                                                                    Value::eType::k Boolean.
                                                                                                                                            Value::DefinitionIds::k default toggle.
   OPTION TYPE DECLARATION( dd mode,
                                                            Category::k gameplay,
                                                                                                   Value::eType::k Boolean,
                                                                                                                                            Value::DefinitionIds::k default parent toggle,
                                                                                                                                            Value::DefinitionIds::k default toggle,
   OPTION TYPE DECLARATION( corpses.
                                                            Category::k gameplay,
                                                                                                    Value::eType::k Boolean.
   OPTION TYPE DECLARATION( stall penalty,
                                                            Category::k gameplay,
                                                                                                   Value::eType::k Boolean,
                                                                                                                                            Value::DefinitionIds::k default toggle,
   OPTION TYPE DECLARATION( deaths door recovery debuffs,
                                                           Category::k gameplay,
                                                                                                    Value::eType::k Boolean.
                                                                                                                                            Value::DefinitionIds::k default toggle.
   OPTION TYPE DECLARATION( retreats can fail,
                                                            Category::k gameplay,
                                                                                                   Value::eType::k Boolean,
                                                                                                                                            Value::DefinitionIds::k default toggle,
   OPTION TYPE DECLARATION( multiplied enemy crits,
                                                            Category::k gameplay,
                                                                                                    Value::eType::k Boolean.
                                                                                                                                            Value::DefinitionIds::k default toggle.
   OPTION TYPE DECLARATION( metrics,
                                                            Category::k other,
                                                                                                   Value::eType::k Boolean,
                                                                                                                                            Value::DefinitionIds::k default toggle,
   OPTION TYPE DECLARATION( extra bark time,
                                                            Category::k other,
                                                                                                    Value::eType::k ValueRange,
                                                                                                                                            Value::DefinitionIds::k extra bark time.
   OPTION TYPE DECLARATION( bark dismissal,
                                                            Category::k other,
                                                                                                    Value::eType::k Boolean,
                                                                                                                                            Value::DefinitionIds::k default toggle,
   OPTION TYPE DECLARATION( debug output,
                                                            Category::k other,
                                                                                                    Value::eType::k Boolean.
                                                                                                                                            Value::DefinitionIds::k default toggle.
   OPTION TYPE DECLARATION( language,
                                                            Category::k other,
                                                                                            false, Value::eType::k CustomValueRange,
                                                                                                                                            Value::DefinitionIds::k default custom,
```

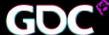

Constants can be accessed by enum input functions

```
Types::eType GetTypeFromTypeId( TypeId typeId );
const char* GetIdFromType( Types::eType type );
TypeId GetTypeIdFromType( Types::eType type );
Category::eCategory GetCategoryFromType( Types::eType type );
Value::eType GetValueTypeFromType( Types::eType type );
Value::DefinitionIds::eType GetValueDefinitionIdTypeFromType( Types::eType type );
Value::eDisplayType GetValueDisplayTypeFromType( Types::eType type );
bool GetDoesUpdateOnChangeFromType( Types::eType type );
bool GetDoesUpdateRequireRestartFromType( Types::eType type );
TypeId GetParentTypeIdFromType( Types::eType type );
bool GetCanModifyInNewGamePlusFromType( Types::eType type );
bool AreDefaultDifficultyOptionsSet( void );
```

## Automatically Generating Data

- Save/Load is JSON based
- Analytics data is JSON based
- Parsing consists of going through an enum and using the linked IDs as keys in JSON dictionaries

## Automatically Generating Data

```
"version": 1,
"data": {
   "values": {
       "fullscreen": [0],
       "monitor number": [ 0 ],
       "resolution": [ 1280, 720 ],
       "combat pivot camera": [ 1 ],
       "blur": [ 1 ],
       "subtitles": [ 1 ],
       "mute": [ 1 ],
       "master volume": [ 100 ],
       "sfx volume": [ 100 ],
       "music volume": [ 0 ].
       "narration volume": [ 0 ],
       "video volume": [ 100 ],
       "metrics": [ 1 ],
       "extra bark time": [ 0 ],
       "bark dismissal": [ 1 ],
       "debug output": [ 1 ],
       "language": "english"
```

```
for ( uint32 i = 0; i < Types::k count; i++ )
  auto optionType
                           = ( Options::Types::eType )i;
  auto optionCategory
                           = Options::GetCategoryFromType( optionType );
  auto saveLocation
                           = Options::GetSaveLocationFromCategory( optionCategory );
  if ( saveLocation == SaveLocation Global )
       auto& element
                              = m CurrentData.m Elements[i];
      const auto& typeData = k TypeData[i];
       if ( typeData.m_UseValueData )
          element.m ValueData.clear();
          pRestoreData->get( k_TypeData[i].m_Id.e, element.m_ValueData );
          if ( element.m_ValueData.empty() )
              // set to default data to make sure if we add options they are added
              m CurrentData.m Elements[i] = s DefaultData.m Elements[i];
          pRestoreData->get( k TypeData[i].m Id.e, element.m StringData );
```

## Automatically Generating Data

```
"profile_options":
{
    "tutorial":true, "deaths_door_recovery_debuffs":true, "corpses":true, "stall_penalty":true,
    "multiplied_enemy_crits":true, "retreats_can_fail":true, "dd_mode":true
}
```

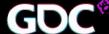

### Outro

- Thanks to
  - Red Hook Studios
  - Power Up Audio
  - Pierre Tardif and Kelvin McDowell
- Contact
  - @KeirMiron
  - business@keirmiron.com

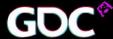